### **GUJARAT TECHNOLOGICAL UNIVERSITY, AHMEDABAD, GUJARAT**

### **COURSE CURRICULUM COURSE TITLE: ANDROID APP DEVELOPMENT (COURSE CODE: 3361602)**

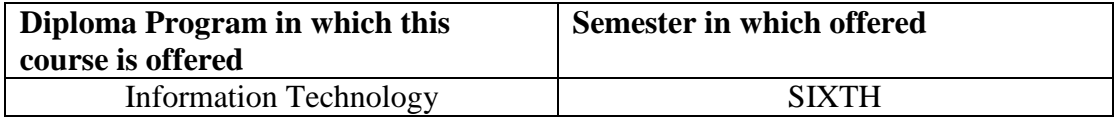

### **1. RATIONALE**

Android application development course is designed to enable the diploma information technology students to build mobile applications on most popular mobile operating system of today. This course covers the basics of Android along necessary programming codes for developing necessary programming skills for mobile applications.

### **2. COMPETENCIES**

The course content should be taught and implemented with the aim to develop skills to enable the students acquire following competencies:

- Set up the Android OS development platform, develop the open source mobile operating system, develop Android applications using Eclipse Android SDK on open source and propriety O.S platforms.
- Develop GUI, connect database with android applications for mobile smartphone devices.

### **3. COURSE OUTCOMES**

The theory should be taught and practical should be carried out in such a manner that students are able to acquire different learning out comes in cognitive, psychomotor and affective domain to demonstrate following course outcomes.

- Understand the concept of Open Source mobile development
- Describe Android architecture framework
- Design Android UI Layout
- Develop event driven Programs
- Develop application with menus and dialog boxes

#### **4. TEACHING AND EXAMINATION SCHEME**

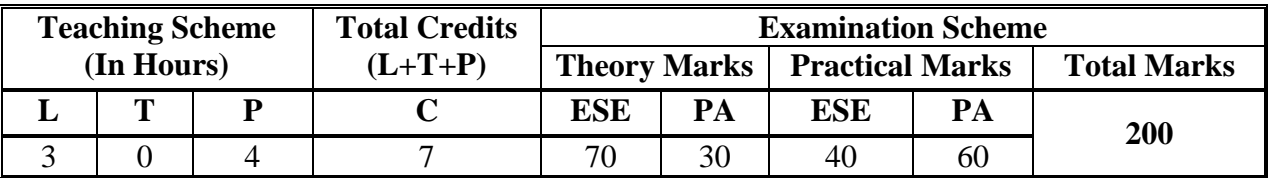

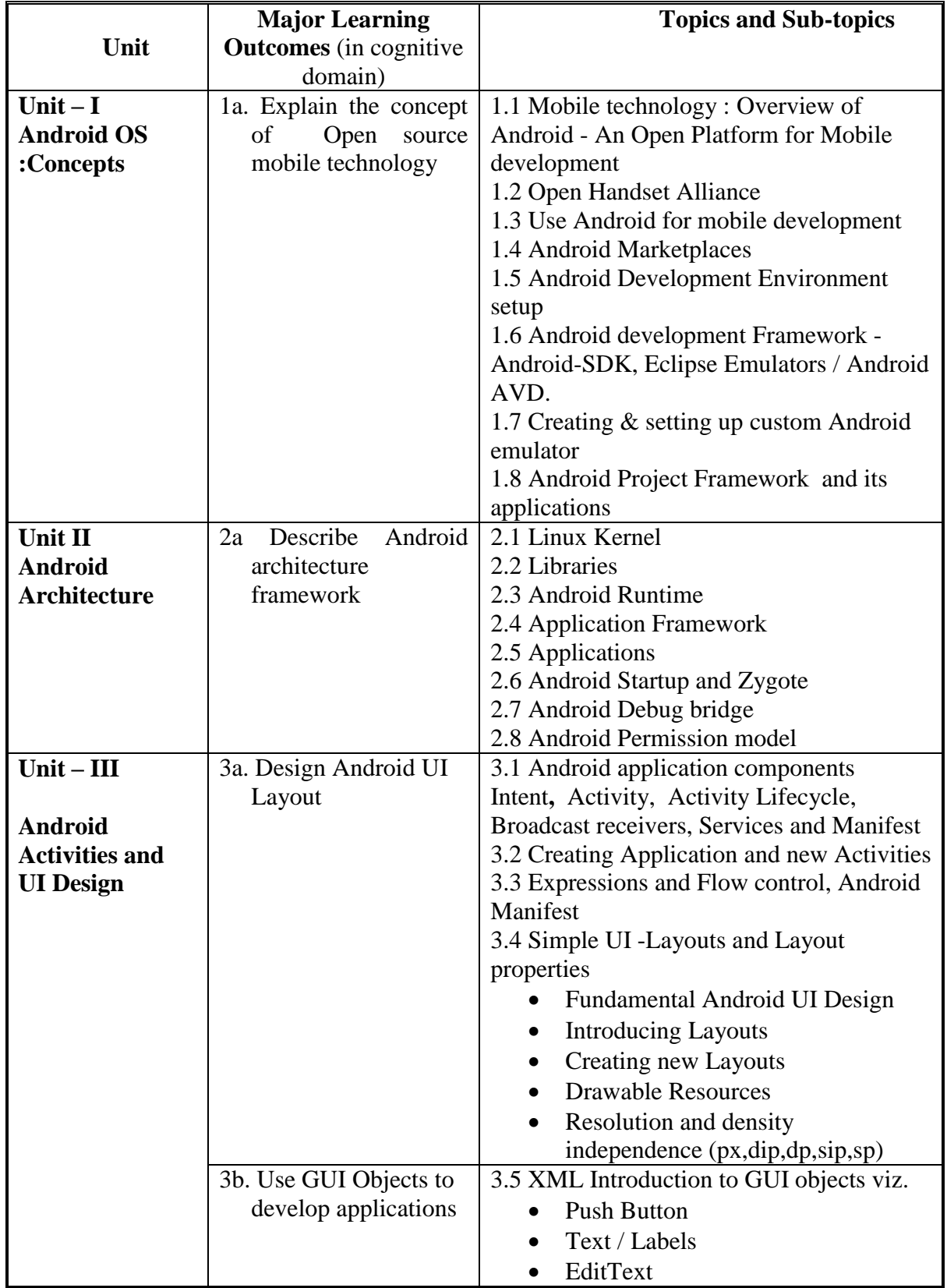

# **5. COURSE DETAILS**

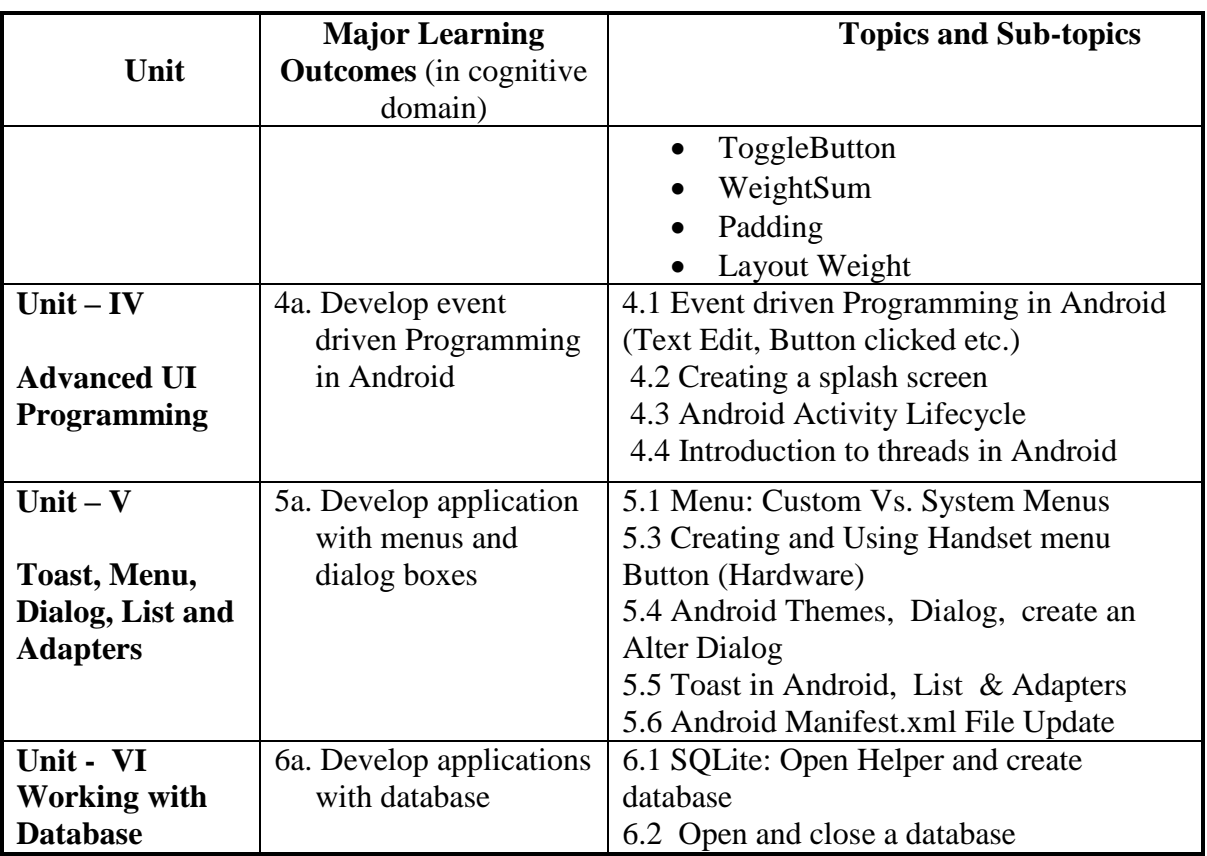

### **6. SUGGESTED SPECIFICATION TABLE WITH HOURS & MARKS (THEORY)**

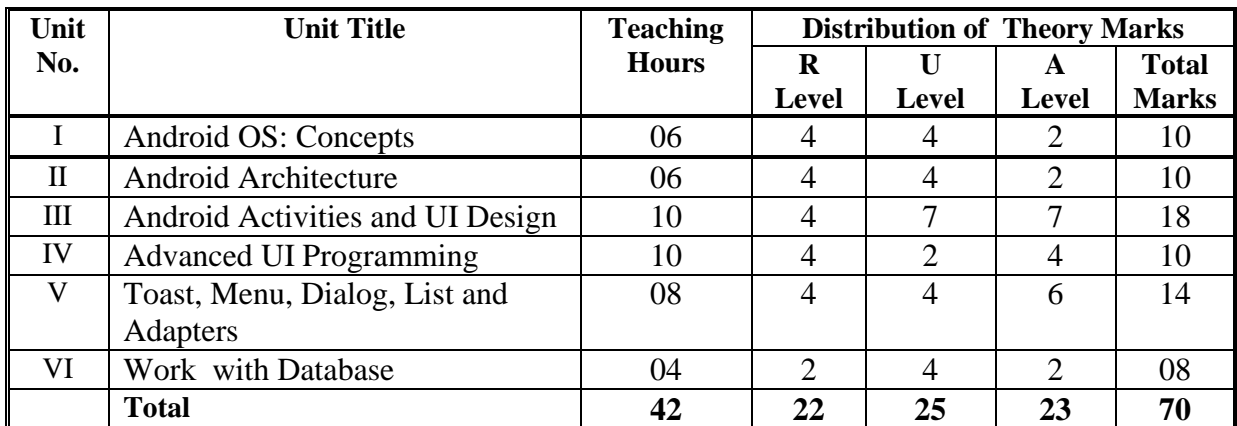

**Legends:**  $\overline{R}$  = Remembrance;  $\overline{U}$  = Understanding;  $A$  = Application and above levels (Revised Bloom's taxonomy)

**Note:** This specification table shall be treated as a general guideline for students and teachers. The actual distribution of marks in the question paper may vary slightly from above table.

## **7. SUGGESTED LIST OF EXERCISES/PRACTICAL**

The practical/exercises should be properly designed and implemented with an attempt to develop different types of skills **(outcomes in psychomotor and affective domain)** so that students are able to acquire the competencies/programme outcomes. Following is the list of practical exercises for guidance.

*Note: Here only outcomes in psychomotor domain are listed as practical/exercises. However, if these practical/exercises are completed appropriately, they would also lead to development of certain outcomes in affective domain which would in turn lead to development of Course Outcomes related to affective domain. Thus over all development of Programme Outcomes (as given in a common list at the beginning of curriculum document for this programme) would be assured.* 

*Faculty should refer to that common list and should ensure that students also acquire outcomes in affective domain which are required for overall achievement of Programme Outcomes/Course Outcomes.*

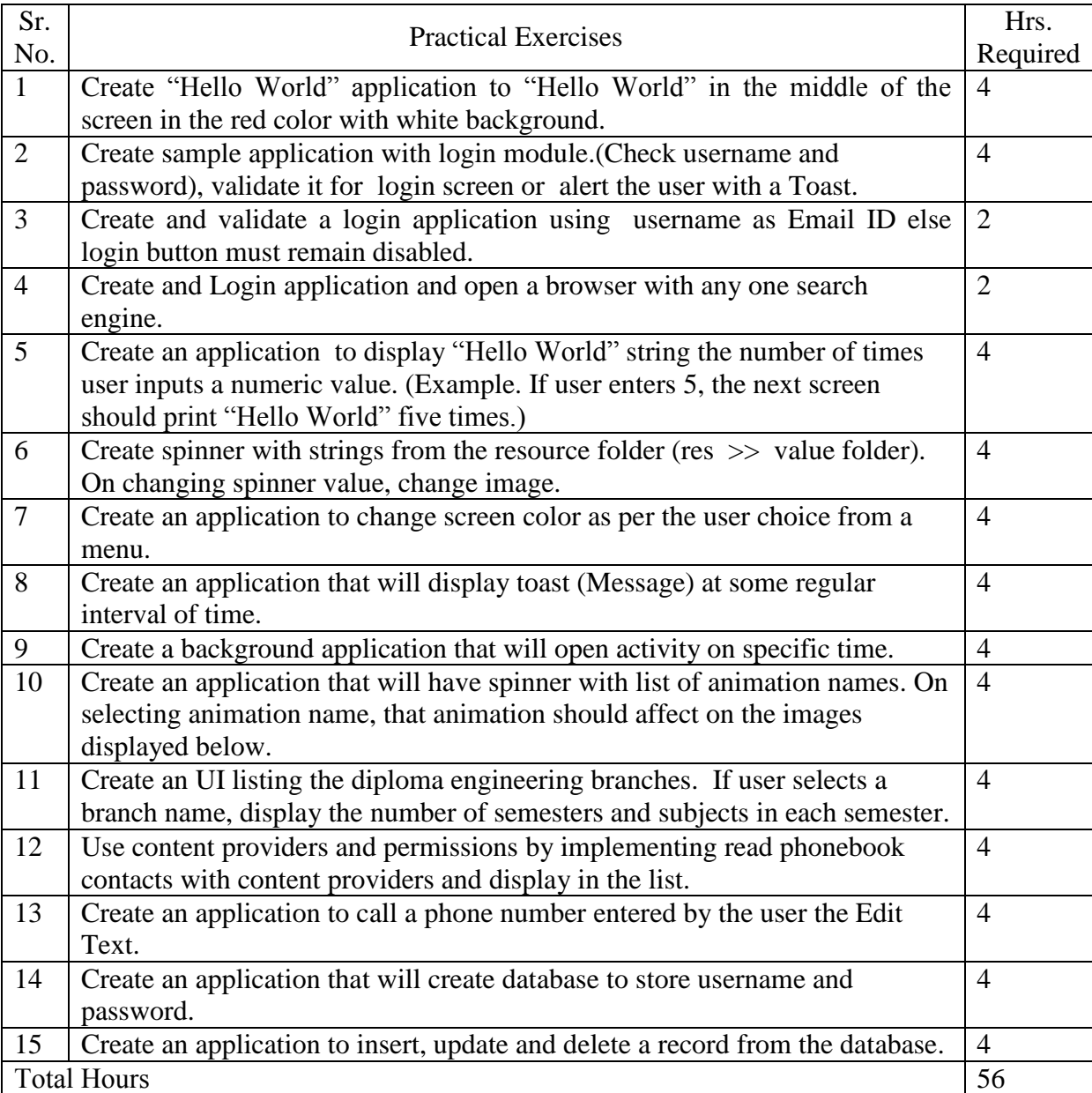

### **Example Practical list is followed with this suggested list of exercises**

# **8. SUGGESTED LIST OF STUDENT ACTIVITIES**

Following is the list of proposed student activities such as:

i.Design sample GUI

ii.Present the developed application on a mobile device

iii.Present paper in a Seminar on Open Source Technology

### **9. SPECIAL INSTRUCTIONAL STRATEGIES (if any)**

i. Faculty should demonstrate an Open source technology specifically java and should give some clear understanding of mobile technology using some simulation or pictorial representation.

### **10. SUGGESTED LEARNING RESOURCES**

#### **A) List of Books**

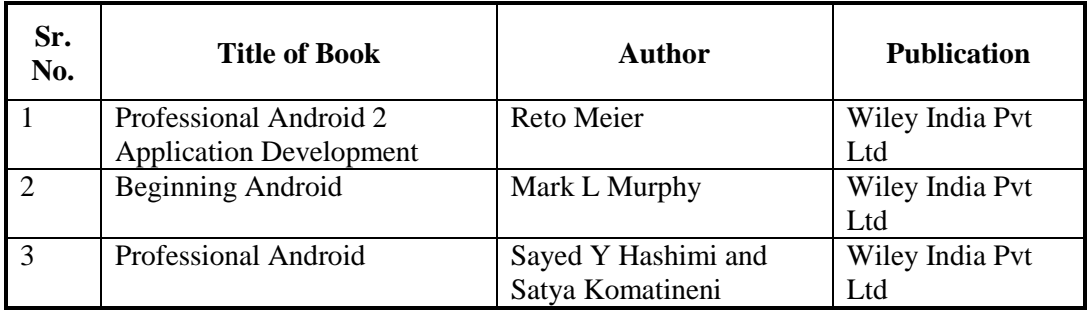

#### **Suggested Readings**

- 1. Android Studio Development Essentials by Neil Smyth
- 2. The Definitive Guide to SQL Lite by Michael Owens

### **B) List of Major Equipment/ Instrument with Broad Specifications**

- Computer System with latest configuration
- Internet
- Open Source Software
- Android Open Source Project, Android SDK, Eclipse Environment
- **C) Additional Resources of Android that can be used for conducting Practical as well as case studies [http://developer.android.com/tools/sdk/eclipse-adt.html](http://developer.android.com/tools/sdk/eclipse-adt.html%20developer.android.com/sdk/installing/installing-adt.html)**  developer.**android**[.com/sdk/installing/installing-adt.html](http://developer.android.com/tools/sdk/eclipse-adt.html%20developer.android.com/sdk/installing/installing-adt.html)

https://www.**eclipse**[.org/downloads/](https://www.eclipse.org/downloads/)

## **11. COURSE CURRICULUM DEVELOPMENT COMMITTEE**

## **Faculty Members from Polytechnics**

- Parvez Faruki, I/C Head and Lecturer, IT, Sir BPTI Bhavnagar
- Amit Shah, Lecturer, Information Technology, L.J Polytechnic, Ahmedabad
- Nandu Fatak, Lecturer, Information Technology, Sir BPTI, Bhavnagar.

# **Coordinator and Faculty Members from NITTTR Bhopal**

- **Dr. Sanjay Agrawal,** Professor, Department of Computer Engineering and Applications, NITTTR, Bhopal
- **Prof. Shailendra Singhm** Professor, Computer Engineering, NITTTR Bhopal.